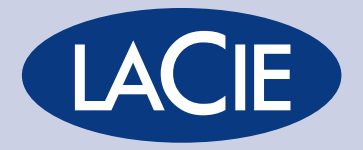

Libro blanco de la gestión del color 3 Espacios de color y conversión de colores La representación del color varía según el dispositivo empleado. Los sistemas de administración del color dependen de varios factores. Por ejemplo, de modelos o espacios de color fiables que permitan una correspondencia de color precisa y predecible entre diferentes dispositivos. Normalmente suelen ser periféricos RGB (pantallas, cámaras y escáneres) o CMYK (impresoras, trazadores gráficos y dispositivos de salida).

Las tecnologías de ajuste de color cuentan con métodos avanzados de conversión que permiten a los distintos periféricos compartir los mismos valores cromáticos.

# Modelos de color

Un modelo de color es una fórmula matemática abstracta que describe cómo se representan los colores. Para ello, se basa en tuplas numéricas compuestas normalmente por tres o cuatro valores o componentes de color. Los modelos de color más conocidos son el RGB y el CMYK. Estos modelos, al ser abstractos, no sirven para describir un color concreto sin definir primero la escala o referencia. Son sistemas de color más o menos arbitrarios y sin mucha relación con las necesidades de cada aplicación. Sobre todo, si no tiene una función de asignación asociada a un espacio de color absoluto.

## Modelos de color CIE

La CIE (Comisión Internacional de Iluminación) es la autoridad internacional en cuestiones de luz, iluminación, color y espacios de color. Gracias a esta entidad, podemos entender mejor el funcionamiento del color. La CIE estableció en los años 30 una serie de normas para los diferentes espacios de color que representan el espectro visible. Gracias a estas normas, podemos hacer comparaciones entre los diversos espacios de color de los visores y dispositivos.

Para definir al espectador medio y su respuesta al color, la CIE hizo una serie de pruebas sobre una amplia muestra de personas. Definieron un espectador medio, al que denominaron "observador estándar", con tres tipos de sensores de color que responden a diferentes gamas de longitud de onda. Así, un área de trazado completa de todos los colores visibles, la percibe como una figura tridimensional.

## CIE-XYZ

La CIE desarrolló el sistema de color XYZ o estándar. En la actualidad, este sistema se sigue usando como referencia para definir los colores que percibe el ojo humano y otros espacios de color. El modelo RGB se basa en colores primarios aditivos. Por el contrario, el CIE-XYZ se basa en 3 primarios imaginarios con caracterización espectral (X, Y y Z), que son los que representan el color (ondas electromagnéticas). Éstos se combinan para formar todos los colores visibles por el "observador estándar".

## CIE xyY

Podemos identificar cada color de forma precisa mediante sus valores "a" y "b" y su brillo ("L"). Los tres parámetros del modelo representan la luminancia del color. "L" es la posición entre el rojo y el verde (el valor mínimo corresponde al negro), "a" es la posición entre el amarillo y el azul (el valor mínimo corresponde al verde), y "b", la escala <sub>comp</sub>ferencia al punto blanco (el valor mínimo corresponde al azul

La CIE quería representar de forma eficaz una figura tridimensional sobre una hoja de papel (bidimensional). Para ello, transformó el espacio tridimensional del color en dos dimensiones artificiales de color o "cromaticidad," y una de intensidad.

Seguidamente, tomaron una porción bidimensional de este espacio y le dieron el máximo nivel de intensidad. Esa porción se convirtió en el diagrama de cromaticidad o "diagrama de cromaticidad CIE xyY" (fig. 1).

La representación de los colores depende del espacio de color del dispositivo que muestra las imágenes. La gama de todos los colores visibles del estándar CIE es una figura con forma de lengua. El extremo curvado corresponde a los colores del espectro visible. El extremo recto (la línea de color púrpura) corresponde a los tonos de púrpura que están fuera del espectro. En la parte interior de la figura están los colores menos saturados, por eso el blanco se sitúa en el centro.

El sRGB tiene una amplísima difusión en la industria de las artes gráficas. Se ha convertido en el espacio de referencia para Windows y para los expertos de la imagen. Sin embargo, los editores profesionales suelen criticar su reducida gama de colores. Hay colores que son visibles y pueden reproducirse en CMYK, pero que el espacio sRGB no puede mostrar $\bigcap$ 

Las gamas de colores se representan mediante áreas del diagrama de cromaticidad CIE 1931 (fig. 2). El extremo curvado representa los colores monocromáticos. Las áreas de la gama de colores tienen forma triangular porque, en la mayoría de los casos, la reproducción del color se basa en tres colores primarios.

El diagrama de cromaticidad es una herramienta que muestra cómo percibe la luz el ojo humano dentro de un determinado espectro. No permite especificar el color de los objetos ni las tintas para imprimir. Esto es así porque la cromaticidad que vemos al mirar un objeto depende también de la fuente de luz.

Los puntos de corte en el lado de longitud de onda corta y larga del diagrama, se eligen de forma arbitraria. Podemos ver luz con una longitud de onda de hasta 810 nm, pero con una sensibilidad miles de veces más baja que con luz verde.

## El modelo de color CIELAB (L\*a\*b\*)

Para mejorar la representación del color, la CIE desarrolló en 1976 el modelo de color Lab (fig. 3). Es el modelo de color más completo. Se usa habitualmente para describir todos los colores que puede ver el ojo humano. Las diferencias de color que se perciben como iguales en este espacio de color tridimensional, tienen distancias iguales entre ellas. Esta diferencia se expresa mediante el valor delta-E (DE).

*El delta-E permite medir los cambios de matiz y densidad. Es la descripción matemática de la distancia entre dos colores. Para calcular el delta-E de dos colores, se necesitan sus valores L\*a\*b\*. El delta-E es la distancia entre los dos puntos dentro del espacio de color L\*a\*b\*.* 

*El observador medio sólo percibe diferencias superiores a 5 ó 6 delta-E. Sólo un ojo bien preparado percibe diferencias de 3 ó 4 delta-E. El ojo humano es mucho más sensible a los cambios en los niveles de gris y tonos medios. En esos casos, puede llegar a percibir hasta una diferencia de 0,5 delta-E.*

La ventaja de este espacio de color es que es más objetivo, ya que no depende del dispositivo. Una misma combinación de a, b y L sirve para describir siempre el mismo color de forma exacta. Por eso, CIELAB sirve como referencia en el proceso de conversión de colores en los sistemas ICC.

# Espacios de color

Los espacios de color se derivan de modelos de color. Dan información adicional importante sobre escalas o referencias. Por ejemplo, los espacios de color sRGB o Adobe RGB (1998), definen una escala que permite representar el color. Ambos proceden del modelo de color RGB. Sirven de representación geométrica tridimensional (medida cuantitativamente), para los colores que pueden verse o generarse mediante el modelo de color RGB.

## Espacio de color sRGB

El espacio de color sRGB o estándar RGB, viene del inglés "Red Green Blue" (rojo, verde y azul). Es un espacio de color creado por Hewlett-Packard y Microsoft, y adoptado por las más destacadas empresas (ver fig. 4). El sRGB utiliza el rojo, verde y azul como colores primarios. Uno de los tres canales está en su valor máximo (255), y los otros dos están a cero, con un valor gamma de 2,2. El sRGB se diseñó en 1996 para usarlo en monitores CRT. Se suele utilizar en imágenes pensadas para Internet.

# Espacio de color Adobe RGB (RGB 1998)

Adobe Systems diseñó en 1998 el espacio de color Adobe RGB para representar la mayoría de los colores que se podían conseguir con las impresoras de color CMYK. Sin embargo, este espacio de color funciona sólo en dispositivos con colores RGB, como las pantallas de equipos informáticos. El espacio de color Adobe RGB cuenta con un 50% aproximadamente de los colores visibles definidos por el espacio de color L\*a\*b\*. Así, mejora la gama de colores del sRGB, sobre todo los cian y verdes. Los espacios y modelos de color son referencias clave para las políticas de administración del color. Se usan en los métodos de conversión de colores descritos en la fig. 5.

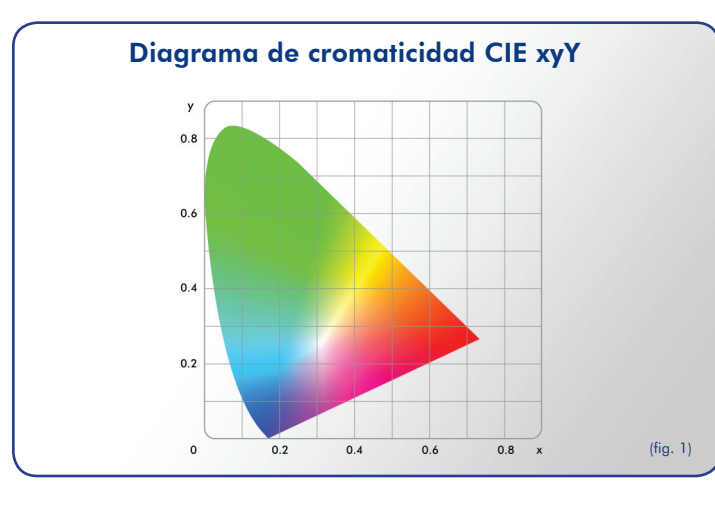

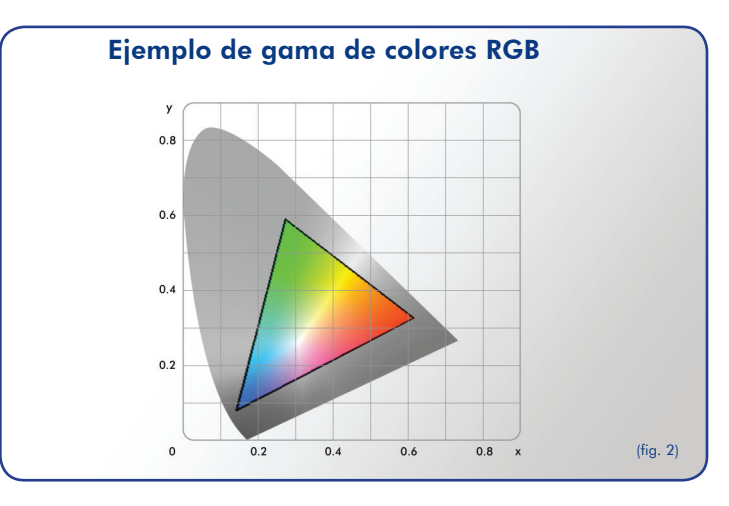

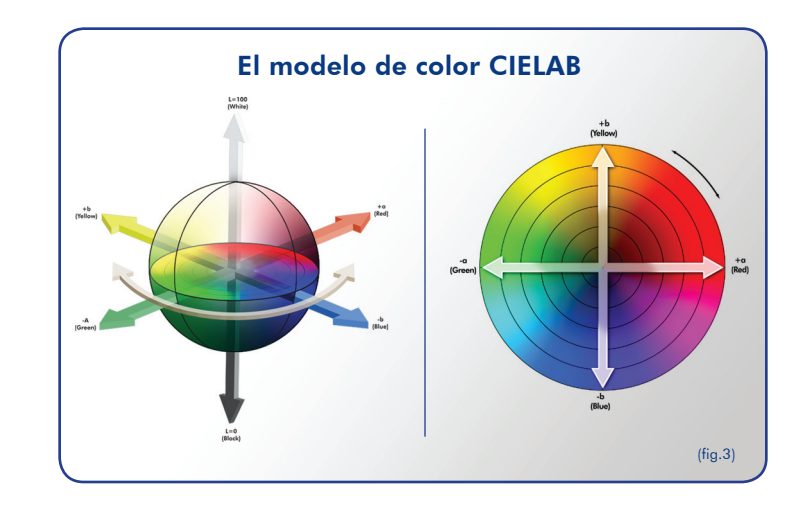

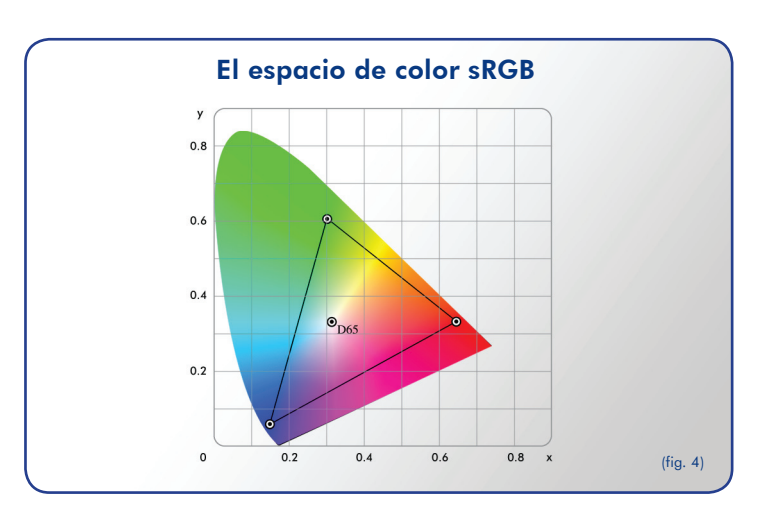

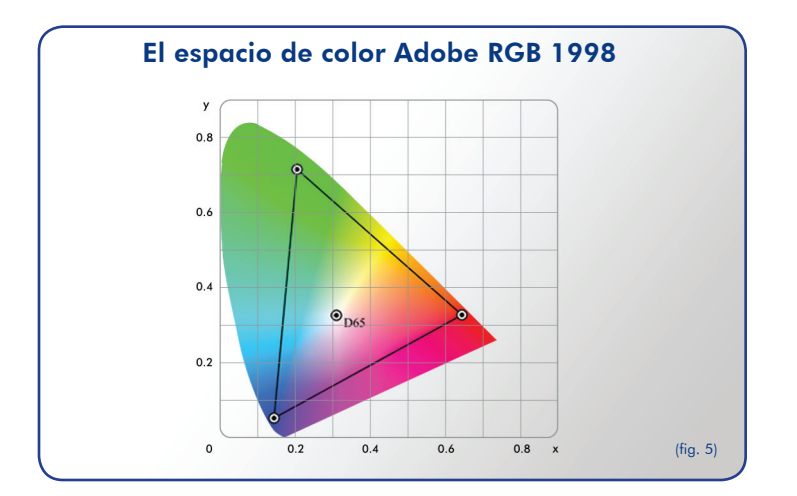

# Conversión de colores

El sistema de administración de color CMS es perfecto para trabajar de forma transparente. No importa el sistema operativo, el software y los periféricos que se utilicen. Necesitamos diversos mecanismos de conversión de colores, ya que hay diferencias en la representación del color. El mecanismo de conversión más preciso es el que cuenta con referencias que no dependen del dispositivo ni de la plataforma. Los espacios de color CIELAB y CIE XYZ son elementos clave en este proceso.

El International Color Consortium (ICC) es un consorcio creado en 1993 por ocho empresas líderes en el mercado. Tiene un sistema abierto de administración del color que no depende de la plataforma que se usa normalmente hoy en día. Entre los CMS que cumplen con las normas del ICC, están el Apple ColorSync para Mac OS X y el ICM para Windows.

### Se basa en los siguientes elementos:

**•** Un módulo de comparación de colores (CMM). Se trata de un software incluido en el software de la aplicación gráfica, el sistema operativo o el driver que se use. El CMM hace referencia a tablas dentro de los perfiles en las que se describe la forma en que se hace la conversión. Cada perfil contiene varias tablas. Esto permite adaptar el dispositivo al espacio de conexión de perfil (PCS).

• Un espacio de conexión de perfil (PCS). Es el espacio de referencia estándar del cual parte o al cual llega el proceso de transformación de los datos de color. El PCS es un espacio de color L\*a\*b\* o CIE XYZ.

• Los perfiles de color ICC describen cómo reproduce el color un dispositivo concreto. Esto se consigue describiendo el espacio de color del dispositivo al sistema de administración del color. Los perfiles se pueden conseguir calibrando o perfilando con herramientas compatibles con ICC, como LaCie Blue eye pro para monitores LaCie. Se pueden incluir en un documento o cargarse en una aplicación.

• Un procesamiento del color. Define cómo el CMM trata los colores fuera de gama al convertir elementos de un espacio de color a otro. Las especificaciones ICC trabajan con cuatro tipos diferentes de procesamiento del color: perceptual, colorimétrico relativo, saturación y colorimétrico absoluto. Éstos dependen del concepto de asignación de gama de colores.

En el Libro blanco de la gestión del color 4 de LaCie se explica con detalle la forma en la que funcionan estos elementos en un sistema de gestión del color.

"Gracias a la combinación de la ingeniería tecnológica más avanzada y un historial completo de diseños únicos, LaCie sigue siendo líder en la industria de la visualización del color. LaCie está presente en EE.UU., Europa y Japón. Es uno de los principales productores mundiales de periféricos compatibles con PC y Macintosh. Entre ellos, destaca su nueva generación de monitores LCD en color. LaCie dispone de las herramientas más avanzadas para la innovación en diseño multimedia. Así, se anticipa a las necesidades de los profesionales de la imagen como diseñadores gráficos, fotógrafos y cineastas. Éstos necesitan soluciones auténticas y prácticas para conseguir la máxima precisión en la gestión del color."

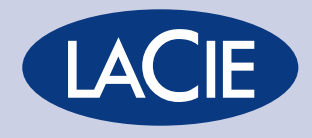

LaCie • 22985 NW Evergreen Parkway, Hillsboro, OR 97124 EE.UU LaCie Group • 17 rue Ampère 91349 Massy Cedex FRANCIA